# **Multivariate Visual Representations 2**

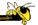

CS 7450 - Information Visualization Sep. 19, 2016 John Stasko

### **Learning Objectives**

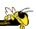

- Explain the concept of dense pixel/small glyph visualization techniques
- Describe each of the following examples of that technique and list their unique properties
  - Pixel bar chart, Dust 'n Magnet, Kinetica, SandDance, VaR
- Explain the potential benefits and drawbacks of these approaches
- Describe the "set visualization" problem and explain what a Venn Diagram and an Euler Diagram are
- Describe different approaches for set visualization when the number of sets and elements grow larger
- Understand where to turn for assistance with visualizing "Big data"

Fall 2016 CS 7450

#### Recap

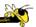

- We examined a number of techniques for projecting >2 variables (modest number of dimensions) down onto the 2D plane
  - Iconic displays
  - Table lens
  - Parallel coordinates
  - etc.

Fall 2016 CS 7450 3

# **Varieties of Techniques**

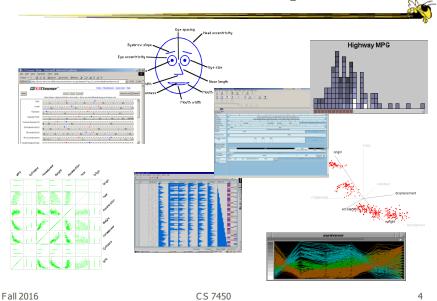

#### **Can We Make a Taxonomy?**

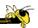

- D. Keim proposes a taxonomy of techniques
  - Standard 2D/3D display

Bar charts, scatterplots

- Geometrically transformed display
   Parallel coordinates
- Iconic display
   Needle icons, Chernoff faces
- Dense pixel display
   What we're about to see...
- Stacked display
   Treemaps, dimensional stacking

TVCG '02

Fall 2016 CS 7450

#### **Minimum Possible?**

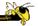

- We have data cases with variables
- What's the smallest representation we can use?
  - How?

#### **Dense Pixel Display**

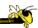

- Represent data case or a variable as a pixel (or as a small glyph such as a circle)
- Million or more per display
- Seems to rely on use of color
- Can pack lots in
- Challenge: What's the layout? What does position mean?

Fall 2016 CS 7450 7

#### **One Representation**

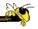

- Grouping arrangement
- One pixel per variable
- Each data case has its own small rectangular icon
- Plot out variables for data point in that icon using a grid or spiral layout

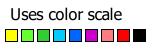

#### Illustration

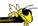

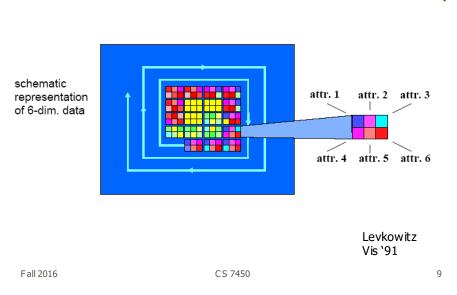

#### **Related Idea**

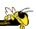

- Pixel Bar Chart
- Overload typical bar chart with more information about individual elements

Keim et al Information Visualization '02

#### Idea 1

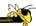

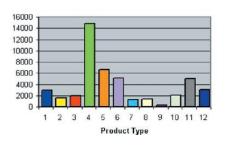

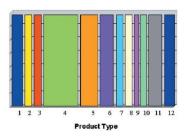

Height encodes quantity

Width encodes quantity

Fall 2016 CS 7450 11

#### Idea 2

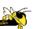

- Make each pixel within a bar correspond to a data point in that group represented by the bar
  - Can do millions that way
- Color the pixel to represent the value of one of the data point's variables

#### Idea 3

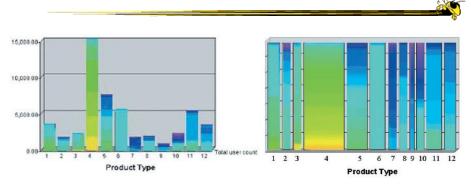

Each pixel is a customer
Color encodes amount spent by that person
High-bright, Low-dark
Ordered by that color attribute too
Right one shows more customers

Fall 2016 CS 7450 13

#### **Idea 4**

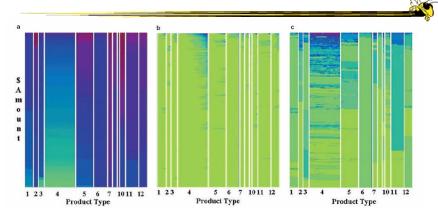

Product type is x-axis divider Customers ordered by y-axis: dollar amount

y-axis: dollar amount x-axis: number of visits

Color is (a) dollar amount spent, (b) number of visits, (c) sales quantity

#### **Next Step**

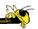

- Use a little more room to represent each data case
  - Make each a small glyph such as a circle
- Position of each still important
- Interaction likely becomes a crucial part of the visualization

Fall 2016 CS 7450 15

#### **Dust & Magnet**

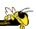

- Interesting different metaphor
- Data cases represented as small bits of iron dust
- Different attributes/variables given physical manifestation as magnets
- Interact with objects to explore data

Yi, Melton, Stasko & Jacko Information Visualization '05

#### Interface

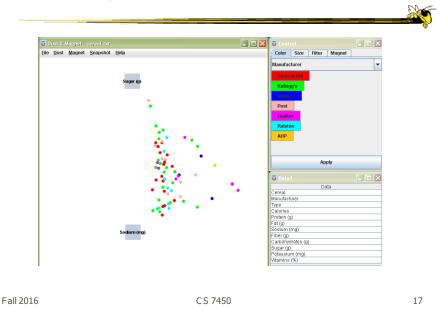

#### Interaction

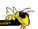

- Iron bits (data) are drawn toward magnets (attributes) proportional to that data element's value in that attribute
  - Higher values attracted more strongly
- All magnets present on display affect position of all dust
- Individual power of magnets can be changed
- Dust's color and size can connected to attributes as well

#### Interaction

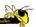

- Moving a magnet makes all the dust move
  - Also command for shaking dust
- Different strategies for how to position magnets in order to explore the data

Fall 2016 CS 7450 19

#### **See It Live**

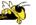

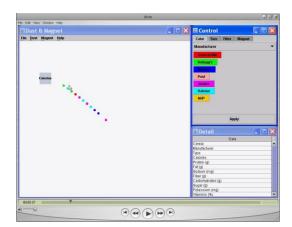

 $\verb|ftp://ftp.cc.gatech.edu/pub/people/stasko/movies/dnm.mov|\\$ 

Video & Demo

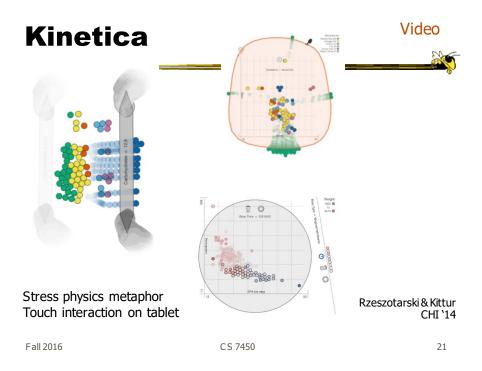

Go Big

Video

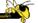

#### Dust & Magnet on a large multitouch display

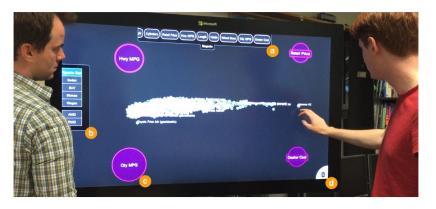

Dai, Sadana, Stolper & Stasko InfoVis `15 Poster

#### **Sand Dance**

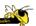

- Data items as small squares
- Can position and color based on different attributes
- Multiple layouts provided
- Slick animated transitions

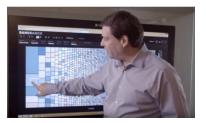

https://www.microsoft.com/en-us/research/project/sanddance/ https://www.youtube.com/watch?v=15Hns2igiag CS 7450 23

Demo

Fall 2016

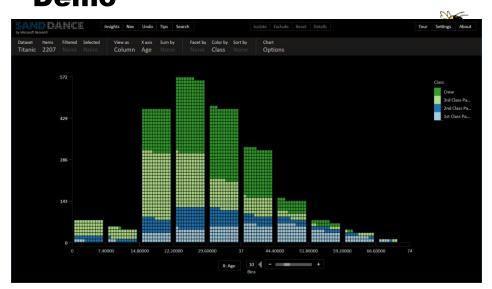

 $\label{lem:https://sanddance.azurewebsites.net/BeachPartyApp/BeachPartyApp.html} $$\operatorname{CS}$7450 $$24$ 

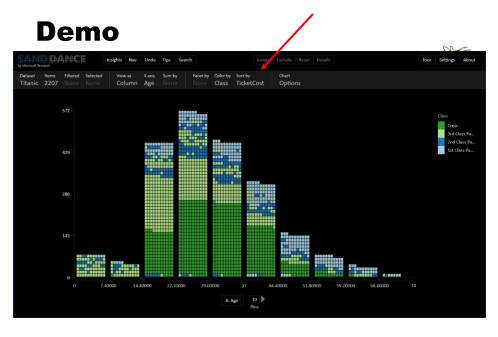

Fall 2016 CS 7450 25

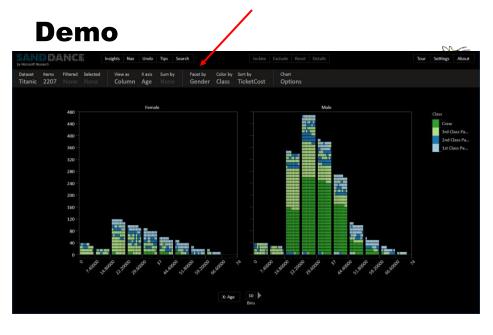

# **Different Layouts**

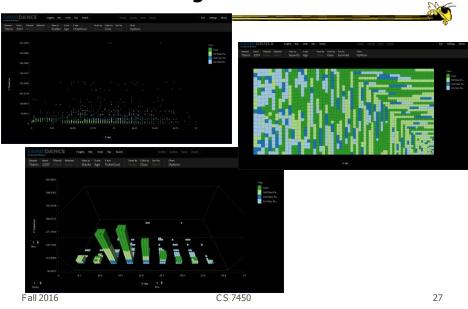

# **Geo for "Free"**

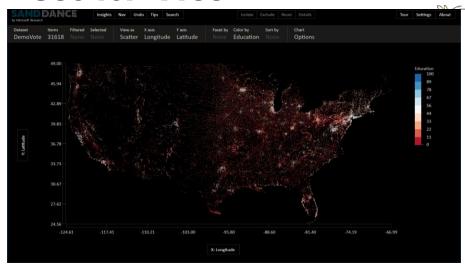

Scatterplot with x-longitude, y-latitude

# **High Dimensions**

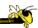

- Prior techniques could show lots of data, but not so many dimensions at once
  - Have to pick and choose

Fall 2016 CS 7450 29

#### **Another Idea**

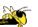

- Use the dense pixel display for showing data and dimensions, but then project into 2D plane to encode more information
- VaR Value and relation display

Yang et al InfoVis '04

# **Algorithm**

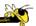

- Find a correlation function for comparing dimensions
- Calculate distances between dimensions (similarities)
- Make each dimension into a dense pixel glyph
- Assign position for each glyph in 2D plane using multi-dimensional scaling

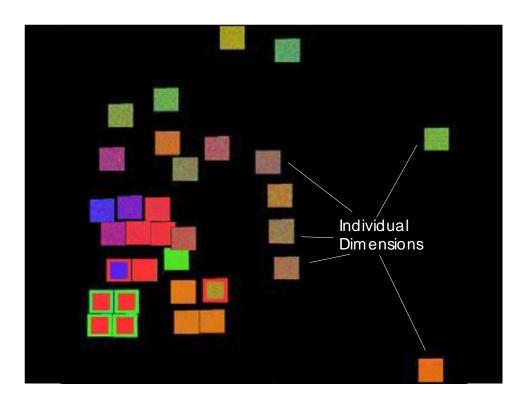

#### **Questions**

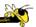

- What order are the data cases in each dimension-glyph?
  - Maybe there is a predefined order
  - Choose one dimension as "important" then order data cases by their values in that dimension

"Important" one may be the one in which many cases are similar

Fall 2016 CS 7450 33

#### **Alternative**

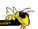

 Instead of each glyph being a dimension, it can be a data case

#### **Follow-on Work**

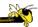

- Use alternate positioning strategies other than MDS
- Use Jigsaw map idea (Wattenberg, InfoVis '05) to lay out the dimensions into a grid
  - Removes overlap
  - Limits number that can be plotted

Yang et al TVCG '07

Fall 2016 CS 7450 35

# **New Layout**

Plot the glyphs into the grid positions

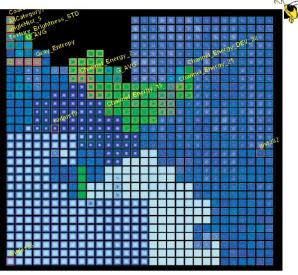

# **Set Data & Operations**

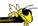

- Different type of problem
  - Large set of items, each can be in one or more sets
  - How do we visually represent the set membership?

Fall 2016 CS 7450 37

# **Standard Technique**

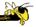

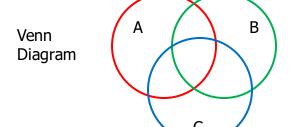

Contains all possible zones of overlap

# **Alternately**

Euler Diagram

Does not necessarily show all possible overlap zones

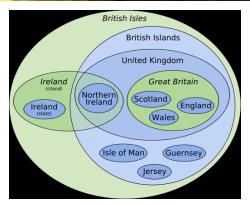

http://en.wikipedia.org/wiki/File:British Isles Euler diagram 15.svg

#### But what's the problem?

Fall 2016 CS 7450 39

# **Bubble Sets**

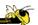

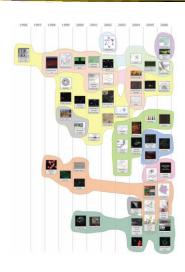

Video

Collins et al TVCG(InfoV is) '09

# **ComED & DupED**

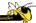

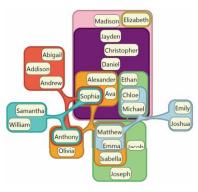

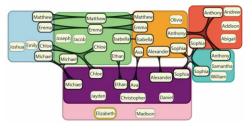

Item can appear more than once

Item appears once

Video

Riche & Dwyer TVCG(InfoVis)'10

Fall 2016 CS 7450 41

#### **OnSet**

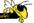

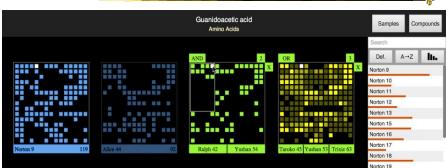

Represent set as a box, elements are spots in that box Use interaction to do set union, intersection

Sadana, Major, Dove & Stasko TVCG(InfoVis)  $^14$ 

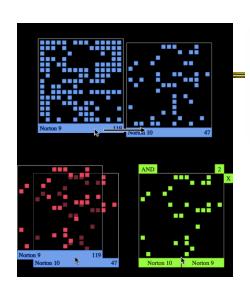

Dragging and dropping a PixelLay er to create a new AND MultiLay er.

http://www.cc.gatech.edu/gvu/ii/setvis

Fall 2016 CS 7450 43

sets.

# Demo/video OR 3 AND 4 X OR OR OR Norton 9 Norton 10 Norton 11 Section 1 Section 1 Section

A MultiLay er O R with three sets. A MultiLay er A ND of nested O R lay ers.

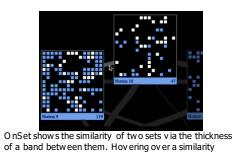

C3 /130

band highlights the common elements between two

#### **Nice Review**

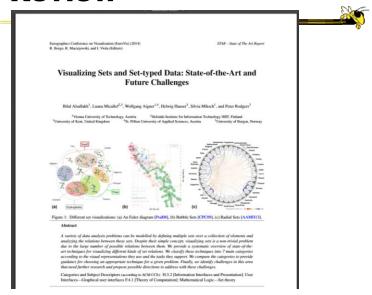

Fall 2016 CS 7450

# **Step Back**

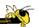

- Most of the techniques we've examined work for a modest number of data cases or variables
  - What happens when you have lots and lots of data cases and/or variables?

Fall 2016 CS 7450 45

# **Many Cases**

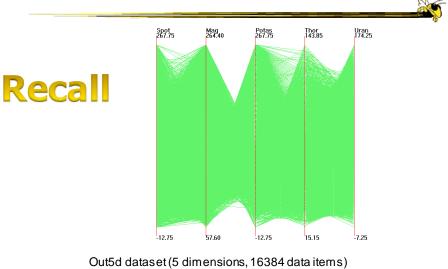

Fall 2016 CS 7450 (courtesy of J. Yang) 46

# **Many Variables**

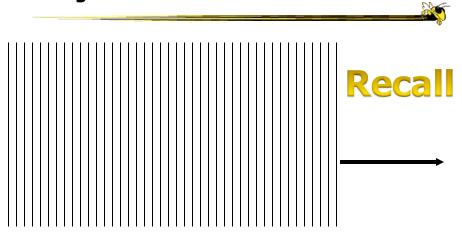

Fall 2016 CS 7450 47

# **Strategies**

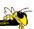

- How are we going to deal with such big datasets with so many variables per case?
- Ideas?

#### **General Notion**

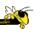

- Data that is similar in most dimensions ought to be drawn together
  - Cluster at high dimensions
- Need to project the data down into the plane and give it some ultra-simplified representation
- Or perhaps only look at certain aspects of the data at any one time

Fall 2016 CS 7450 49

#### **Mathematical Assistance 1**

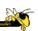

- There exist many techniques for clustering high-dimensional data with respect to all those dimensions
  - Affinity propagation
  - k-means
  - Expectation maximization
  - Hierarchical clustering

#### **Mathematical Assistance 2**

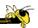

- There exist many techniques for projecting n-dimensions down to 2-D (dimensionality reduction)
  - Multi-dimensional scaling (MDS)
  - Principal component analysis
  - Linear discriminant analysis
  - Factor analysis

Comput Sci & Eng courses Data & Visual Analytics, Prof. Chau Data mining Knowledge discovery

Fall 2016 CS 7450 51

#### **Other Techniques**

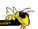

- Other techniques exist to manage scale
  - Sampling We only include every so many data cases or variables
  - Aggregation We combine many data cases or variables
  - Interaction (later)
    - Employ user interaction rather than special renderings to help manage scale

#### Use?

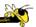

- What kinds of questions/tasks would you want such techniques to address?
  - Clusters of similar data cases
  - Useless dimensions
  - Dimensions similar to each other
  - Outlier data cases

**—** ...

 Think about the "cognitive tasks" we want to accomplish

Fall 2016 CS 7450 53

#### Recap

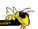

- We've seen many general techniques for multivariate data these past two days
  - Know strengths and limitations of each
  - Know which ones are good for which circumstances
  - We still haven't explored interaction much

#### **Learning Objectives**

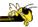

- Explain the concept of dense pixel/small glyph visualization techniques
- Describe each of the following examples of that technique and list their unique properties
  - Pixel bar chart, Dust 'n Magnet, Kinetica, SandDance, VaR
- Explain the potential benefits and drawbacks of these approaches
- Describe the "set visualization" problem and explain what a Venn Diagram and an Euler Diagram are
- Describe different approaches for set visualization when the number of sets and elements grow larger
- Understand where to turn for assistance with visualizing "Big data"

Fall 2016 CS 7450 55

#### **HW 2**

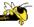

- Recap
- Some solutions
- Problems & issues
- A "recommended" solution

# **Visualization of the Day**

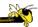

- Checking them out?
- Interesting, creative designs

Fall 2016 CS 7450 57

# **Project**

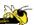

- Reactions to proposals
- Concerns?
  - Revise or do a new one
- All good?
  - Start gathering data & designing

# Reading

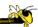

- Keim, Information Visualization, '02
- SandDance video

Fall 2016 CS 7450 59

# **Upcoming**

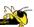

- InfoVis Systems & Toolkits
- Interaction